# **Wymagania edukacyjne, informatyka, podręcznik Informatyka,**

## **klasa 5,wydawnictwo WSiP**

# **Rok szkolny 2021/2022**

#### SPIS TREŚCI

## Rozkład treści nauczania w podziale semestr I, semestr II

#### Wymagania edukacyjne

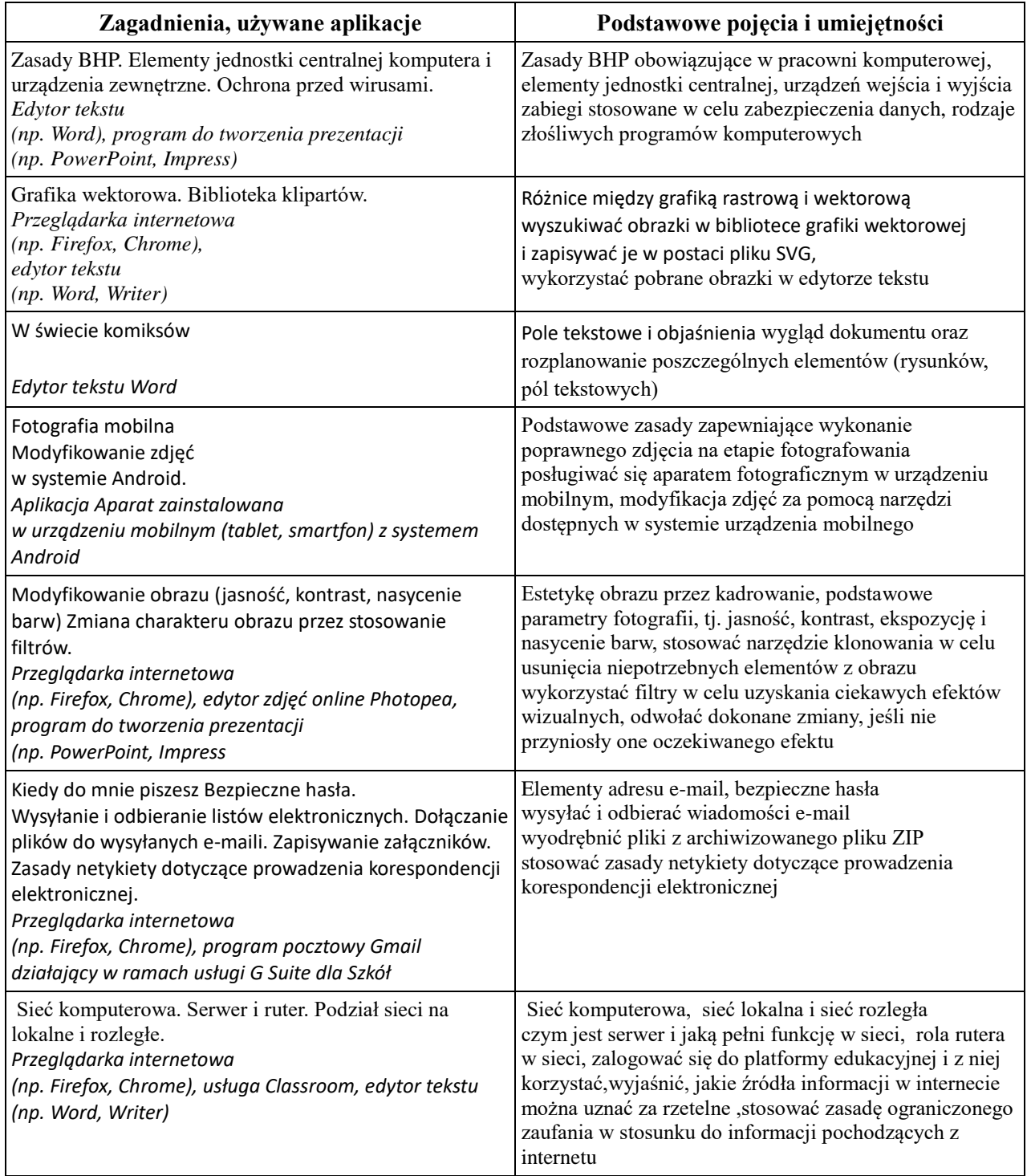

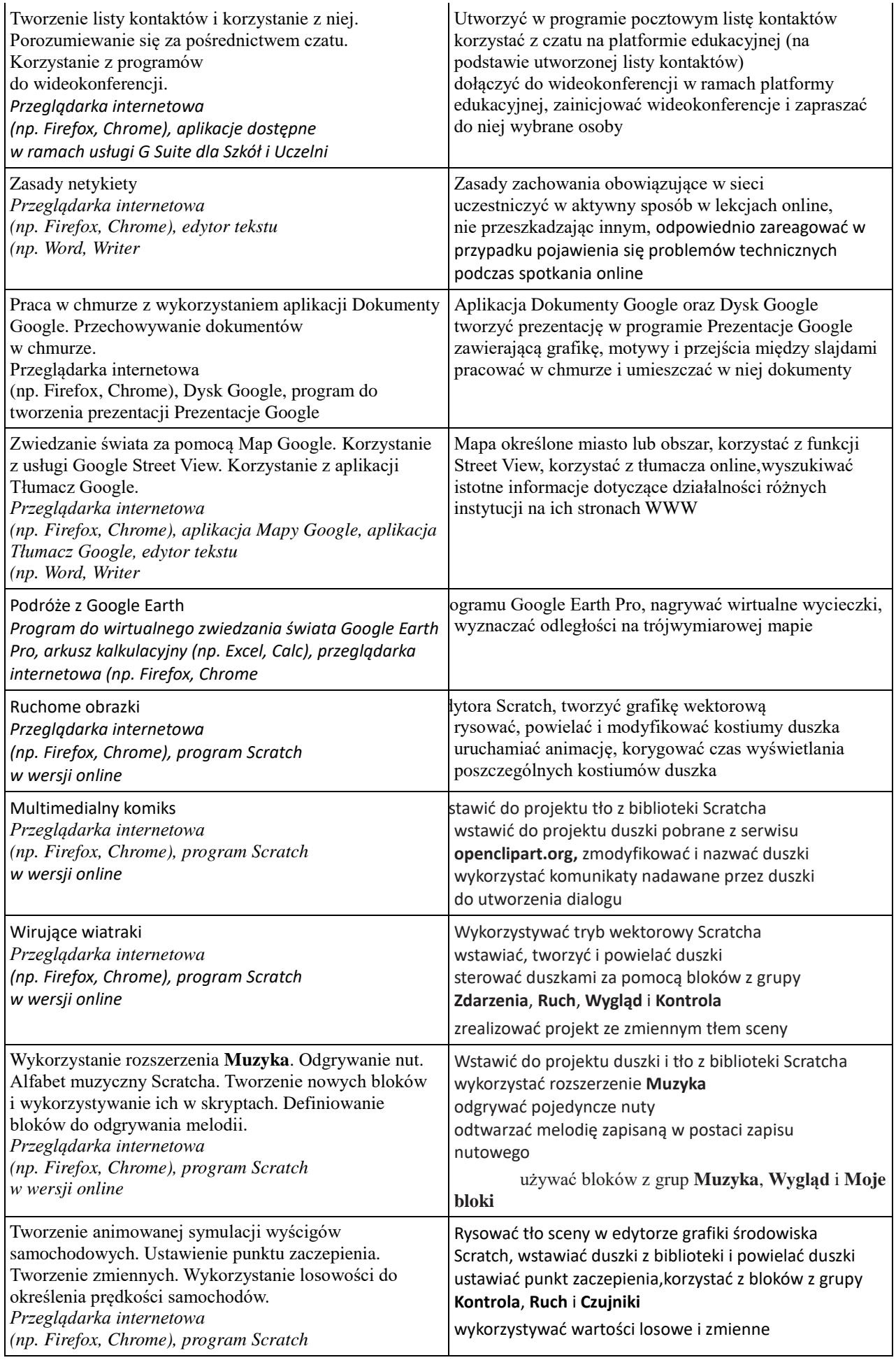

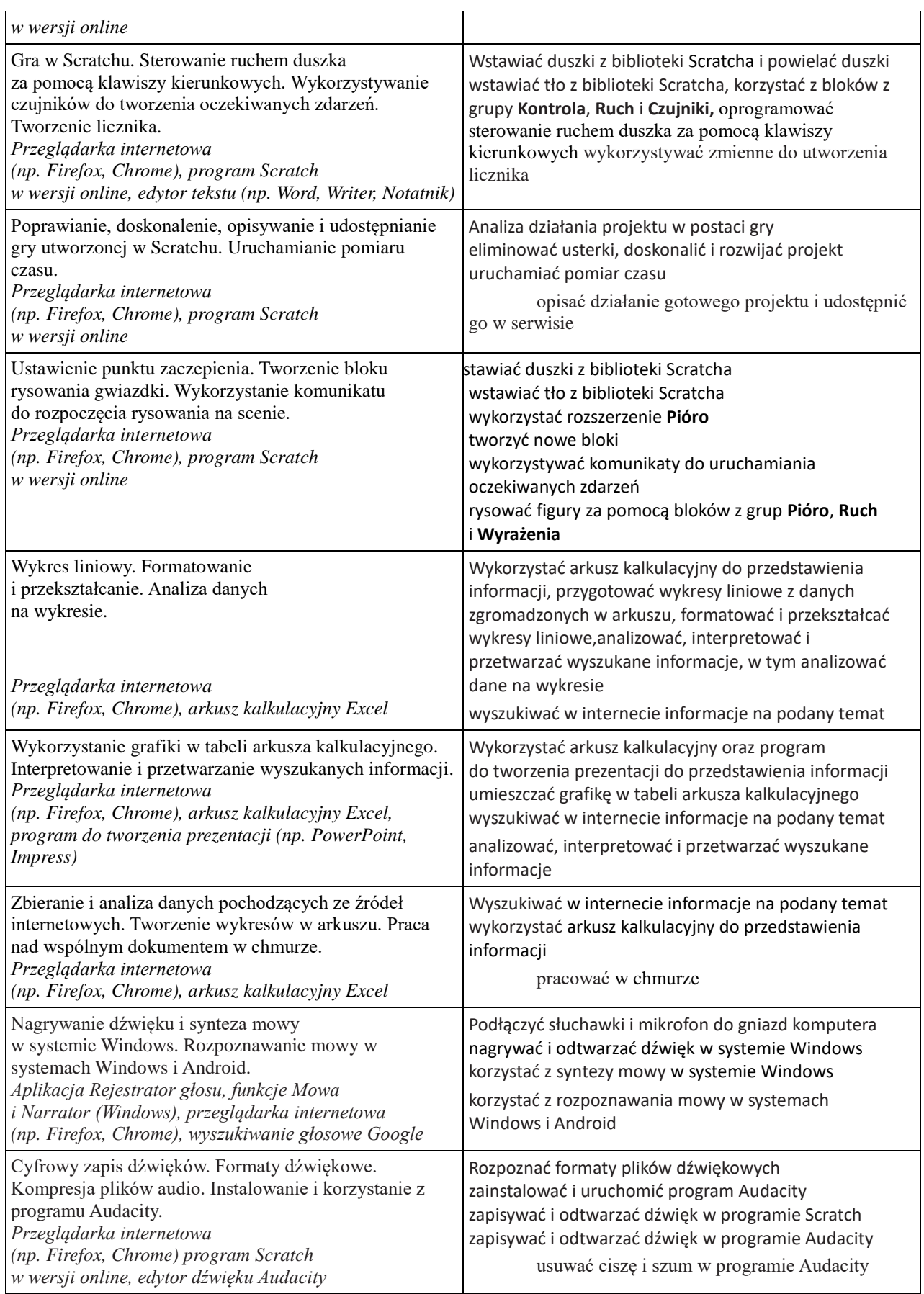

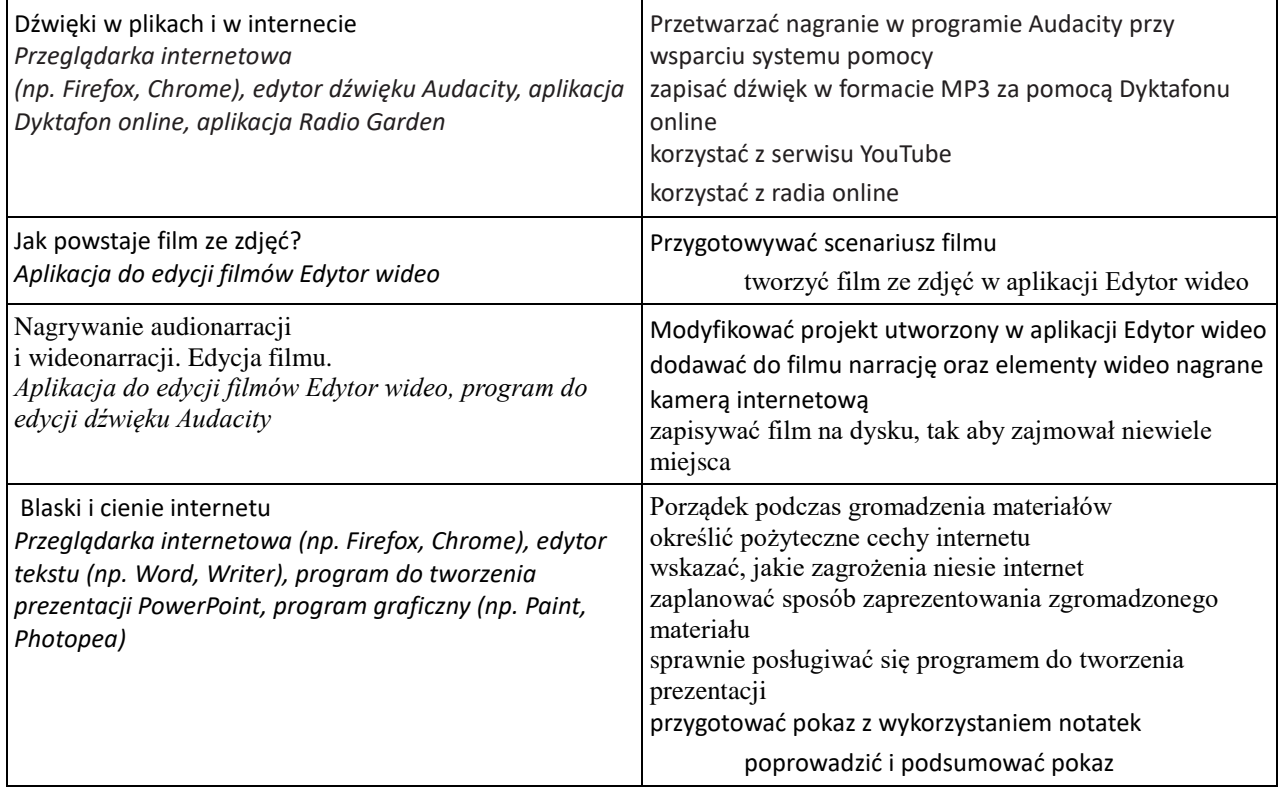

## **Wymagania edukacyjne**

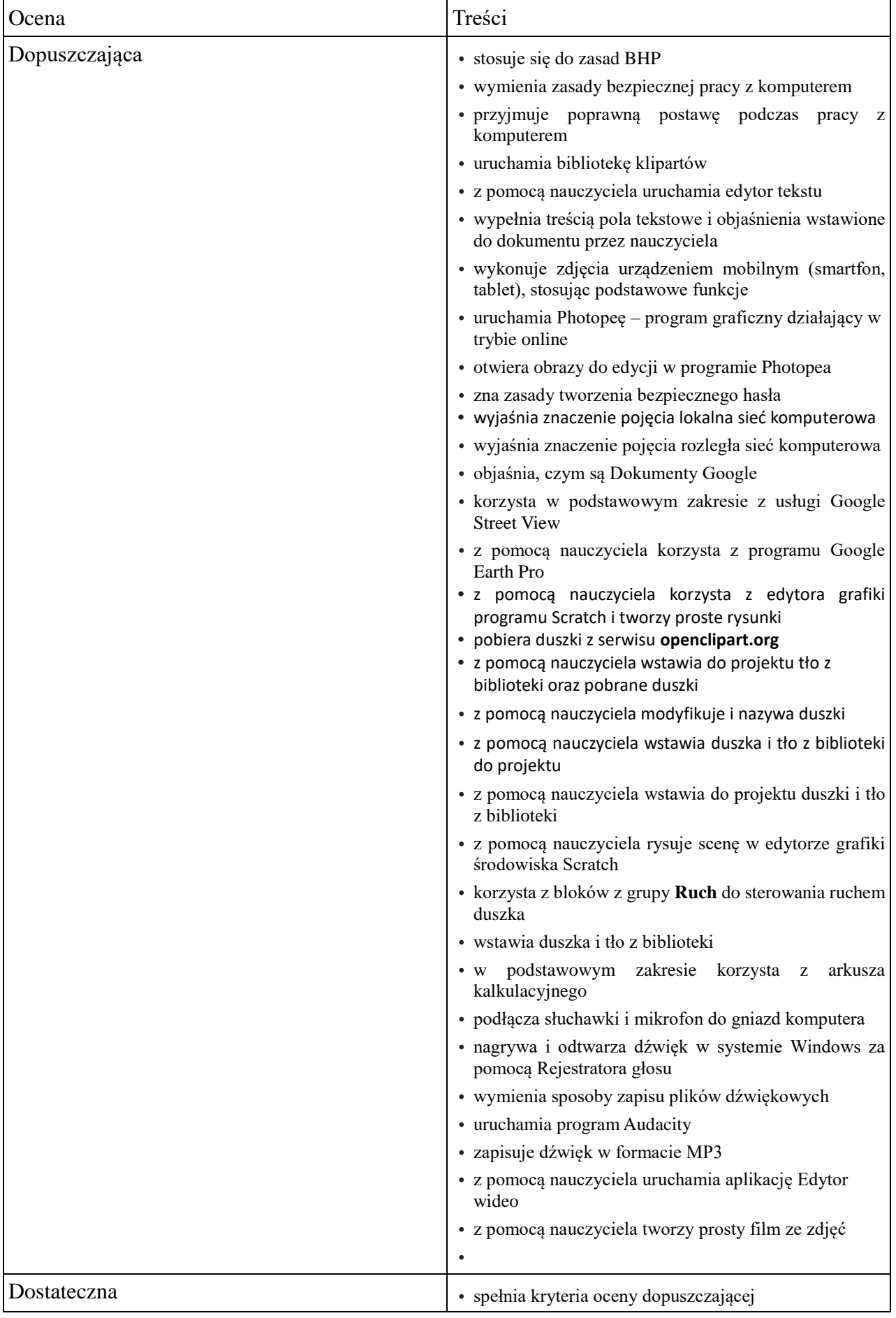

- **•** wymienia konsekwencje niestosowania programów antywirusowych
- **•** zapisuje na dysku obrazek z biblioteki grafiki wektorowej
- **•** samodzielnie uruchamia edytor tekstu
- **•** wstawia do dokumentu rysunki
- **•** świadomie wybiera odpowiedni kadr fotografowanej sceny
- **•** zna i stosuje funkcje podstawowych narzędzi programu Photopea
- **•** wyjaśnia znaczenie elementów adresu e-mail
- **•** wyjaśnia znaczenie i przeznaczenie urządzeń sieciowych (ruter, serwer)
- **•** samodzielnie tworzy listę kontaktów na swoim koncie pocztowym
- **•** tworzy grupy odbiorców
- **•** korzysta w podstawowym zakresie z Dokumentów Google
- **•** korzysta w podstawowym zakresie z Tłumacza Google
- **•** samodzielnie korzysta z programu Google Earth Pro
- **•** wykorzystuje funkcję nawigacji i panel **Warstwy**
- **•** w podstawowym zakresie korzysta z edytora grafiki programu Scratch
- **•** tworzy kostium duszka według podanego wzoru
- **•** z pomocą nauczyciela tworzy dialog między duszkami
- **•** samodzielnie wstawia duszka i tło z biblioteki do projektu
- **•** duplikuje duszki
- **•** samodzielnie wstawia do projektu duszki i tło z biblioteki
- **•** odtwarza pojedyncze nuty
- **•** samodzielnie rysuje scenę w edytorze grafiki środowiska Scratch
- **•** wstawia duszki z biblioteki i je powiela
- **•** wstawia duszki z biblioteki i powiela duszki
- **•** z pomocą nauczyciela definiuje skrypty dla sceny
- **•** wyszukuje w internecie informacje na podany temat
- **•** samodzielnie wyszukuje w internecie informacje na podany temat i wykorzystuje je do własnych zestawień
- **•** wykorzystuje syntezę mowy w systemie Windows za pomocą Narratora
- **•** wymienia formaty plików dźwiękowych
- **•** nagrywa i zapisuje dźwięk w programie Audacity
- **•** modyfikuje dźwięk w programie Audacity
- **•** przygotowuje scenariusz filmu
- **•** samodzielnie uruchamia aplikację Edytor wideo i tworzy prosty film ze zdjęć
- **•** korzysta w podstawowym zakresie z aplikacji Edytor wideo

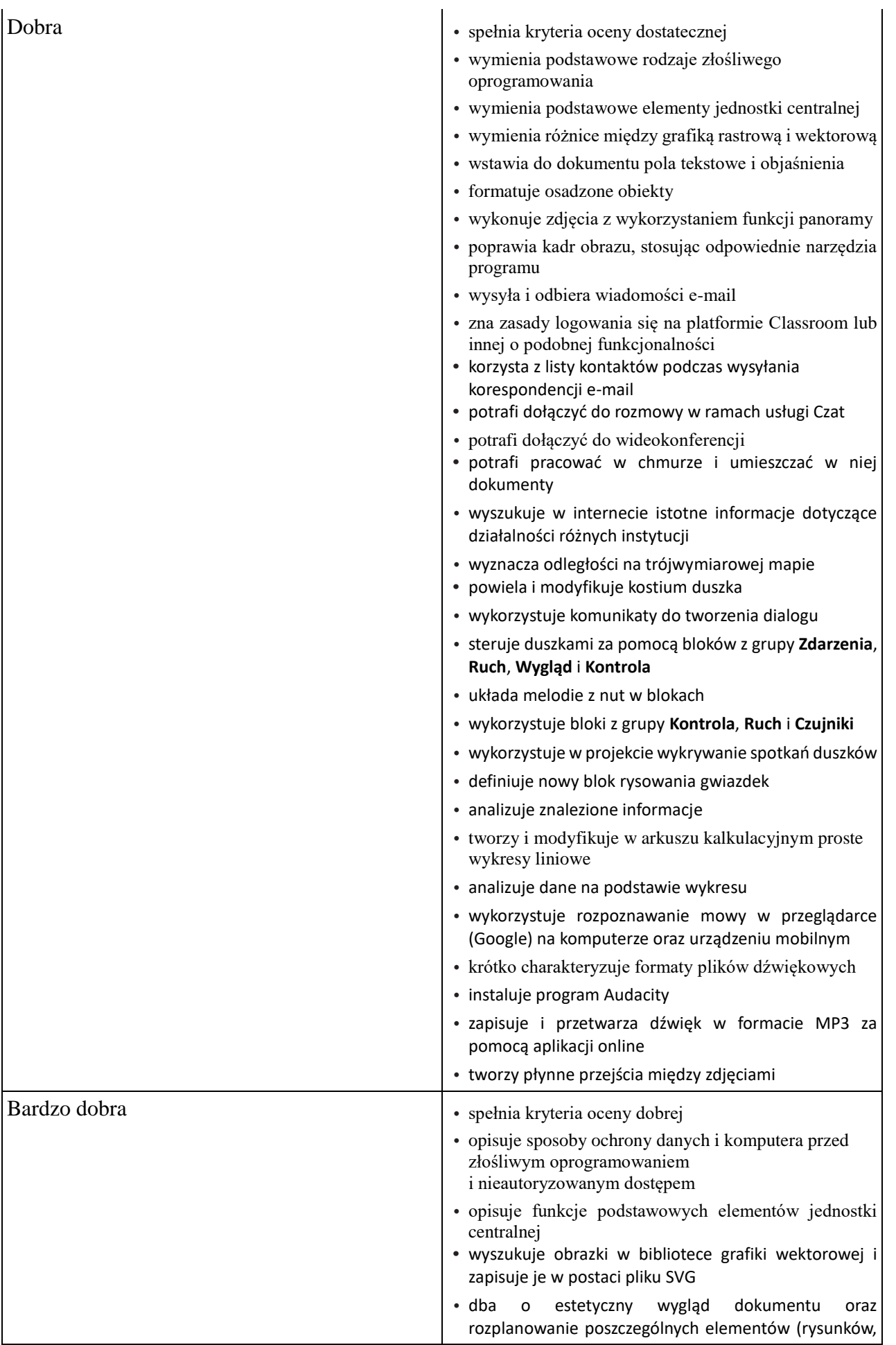

 $\overline{\phantom{a}}$ 

pól tekstowych, objaśnień) na stronie

- **•** stosuje zasadę trójpodziału na etapie wykonywania zdjęcia
- **•** koryguje parametry obrazu (jasność, kontrast oraz intensywność barw)
- **•** usuwa zbędne elementy obrazu przez klonowanie
- stosuje "mailową etykietę"
- **•** wysyła i odbiera wiadomości e-mail z załącznikami
- **•** sprawnie korzysta z platformy Classroom lub innej o podobnej funkcjonalności
- **•** potrafi zainicjować i prowadzić rozmowę w ramach usługi Czat
- **•** potrafi zainicjować wideokonferencję
- **•** sprawnie posługuje się Google Street View i Tłumaczem Google
- **•** nagrywa wirtualne wycieczki
- **•** tworzy skrypt animujący duszka
- **•** koryguje czas wyświetlania poszczególnych kostiumów duszka
- **•** tworzy estetyczną pracę z płynną animacją
- **•** testuje program panuje nad poprawną kolejnością partii dialogowych
- **•** testuje program panuje nad zmianą tła sceny, wprowadza poprawki, udoskonalenia
- **•** buduje skrypt, wykorzystując bloki z grupy **Muzyka**, **Wygląd** i **Moje bloki**
- **•** operuje losowością i zmiennymi
- **•** wykorzystuje zmienne i tworzy licznik
- **•** wywołuje blok rysowania oraz ustala warunki początkowe
- **•** na podstawie znalezionych informacji tworzy w arkuszu kalkulacyjnym wykres liniowy
- **•** wykorzystuje formuły i sortuje dane
- **•** biegle posługuje się syntezą i rozpoznawaniem mowy w aplikacjach
- **•** przetwarza nagranie w podstawowym zakresie (np. usuwa ciszę albo szum)
- **•** korzysta z radia w internecie, podcastów i serwisu YouTube
- **•** dodaje do filmu napisy oraz efekty wideo
- **•** wybiera odpowiedni współczynnik proporcji, zapisuje film na dysku i odtwarza film we wskazanym programie
- **•** tworzy estetyczną i ciekawą pracę
- Celująca **•** spełnia kryteria oceny bardzo dobrej **•** wymienia przykłady wirusów komputerowych i omawia sposób ich działania
	- **•** wykorzystuje i przekształca pobrane obrazki w edytorze tekstu
	- **•** tworzy autorski komiks z własnoręcznie przygotowanymi ilustracjami
	- **•** modyfikuje zdjęcia w celu uzyskania pożądanego efektu, wykorzystując dostępne funkcje aparatu

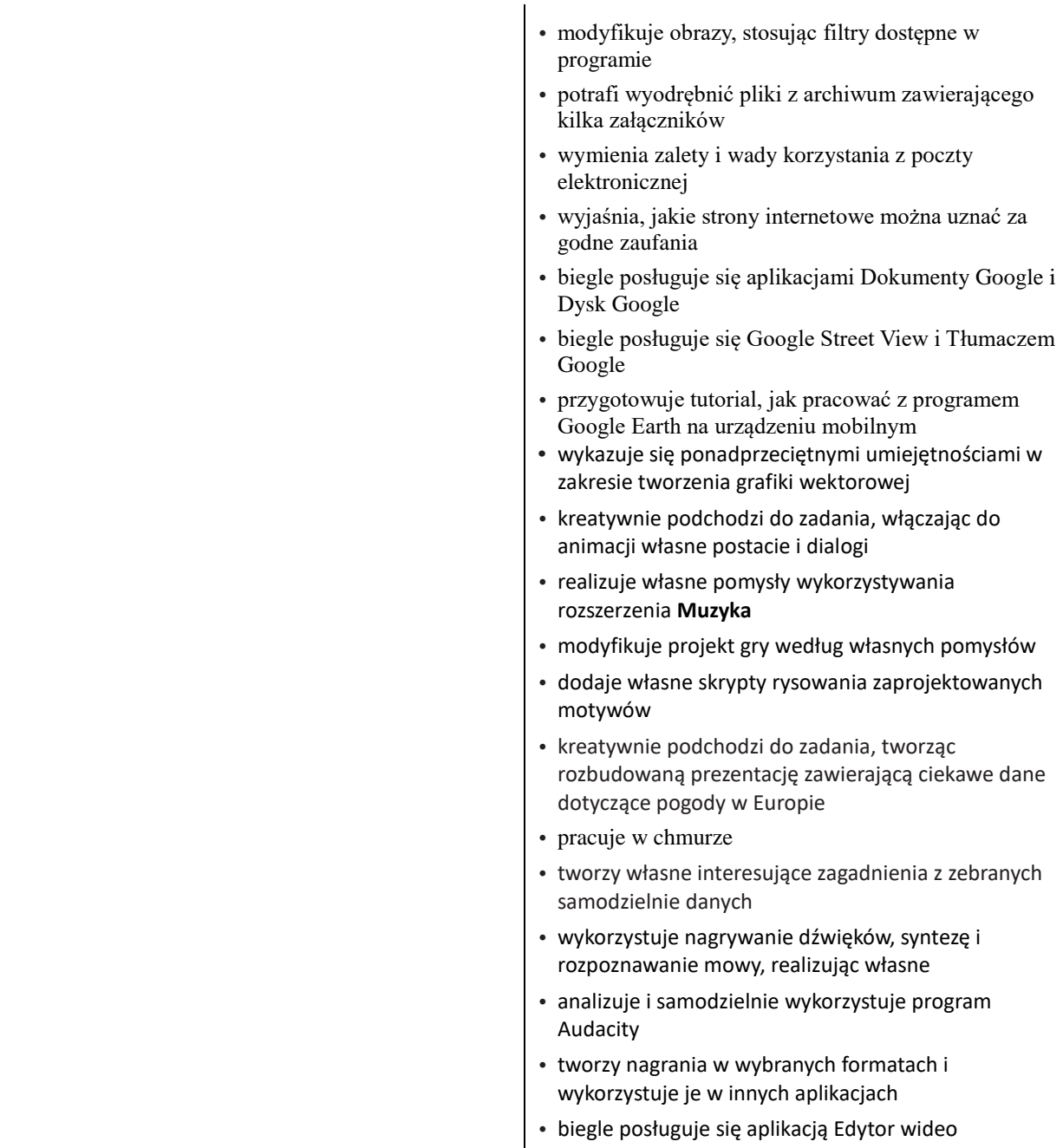